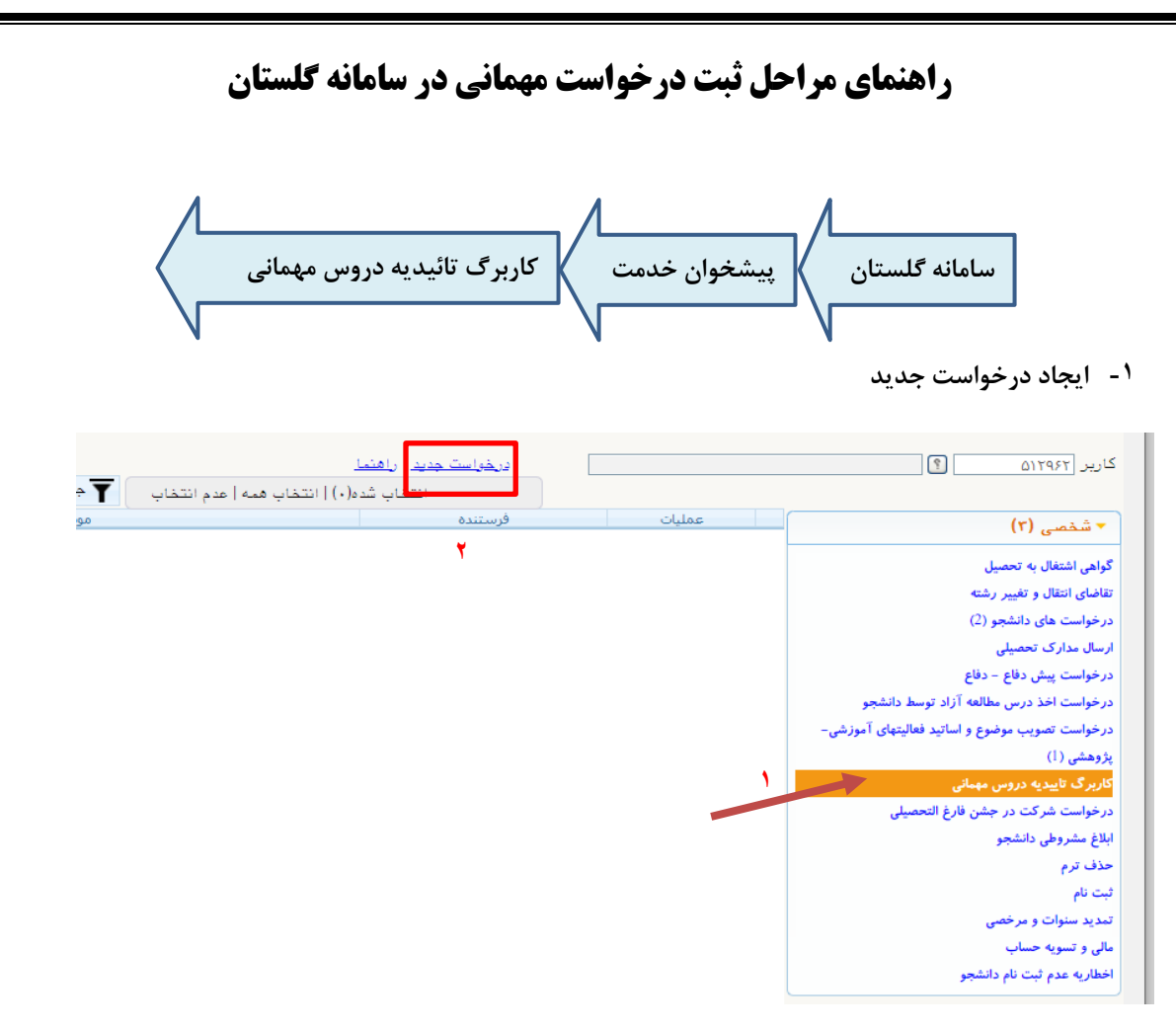

**-2 تکمیل فرم درخواست:** ثبتترم تحصیلی، دانشگاه مقصد و نوع مهمانی الزام می باشد.

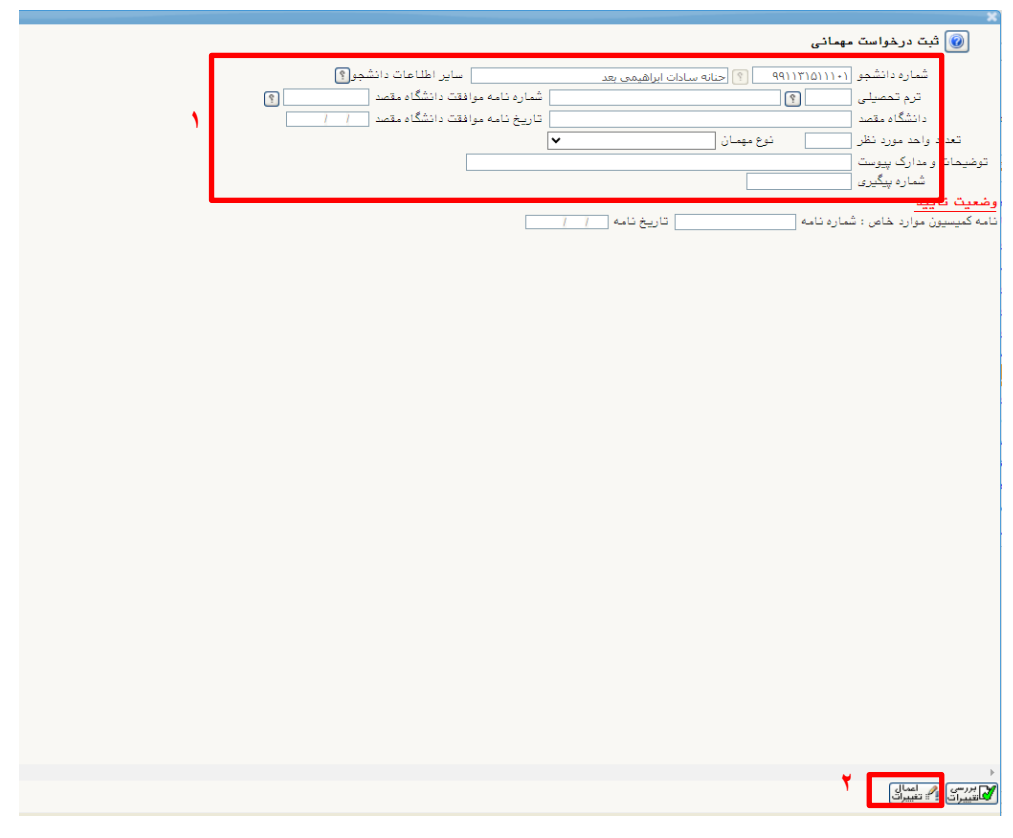

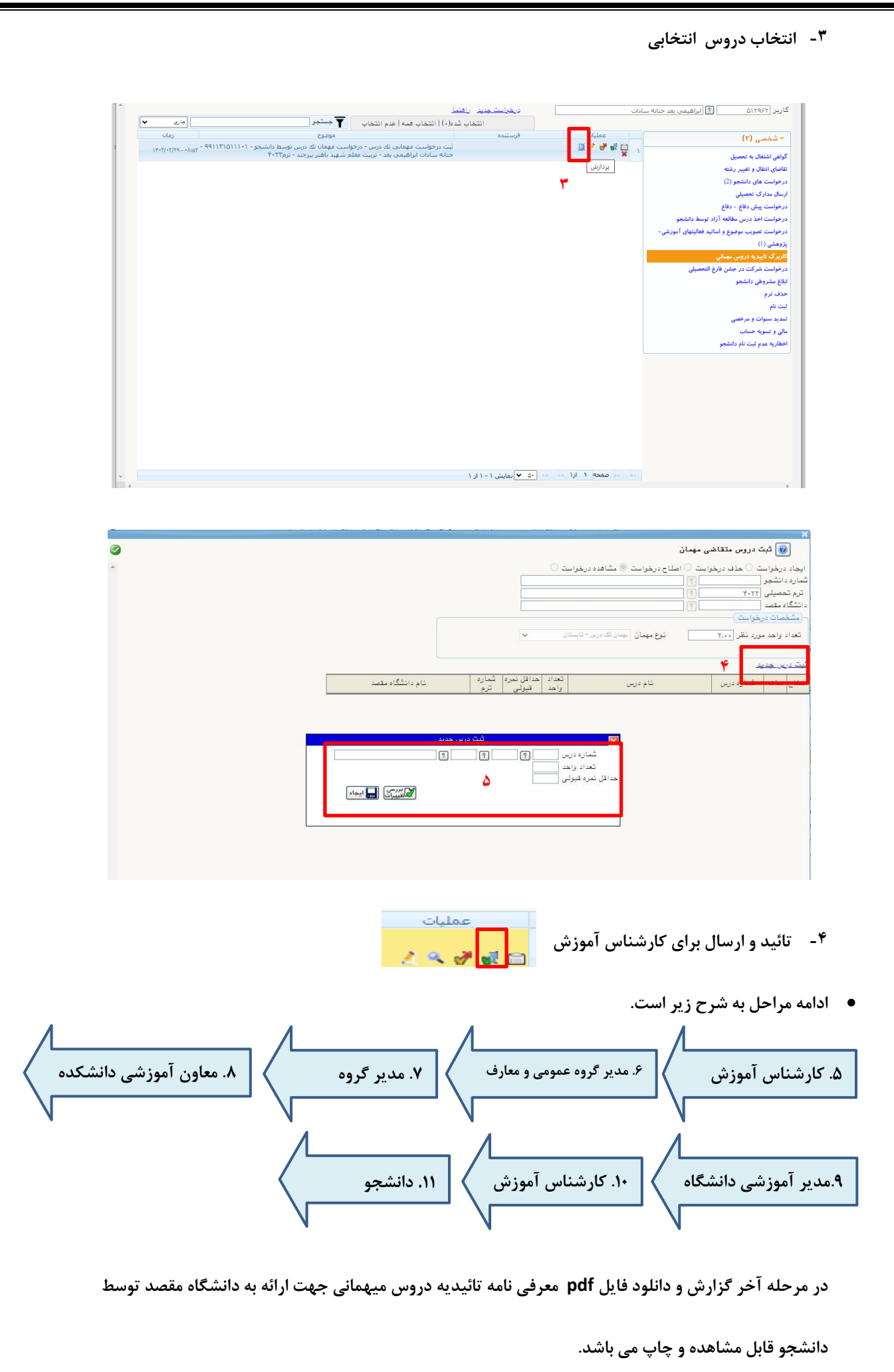